Facoltà di Ingegneria Corso di Laurea Triennale in Ingegneria dell'Informazione

Tesi di Laurea Triennale

## Controllo di un'asta rotante

Candidato Antonio Balsemin Matricola 582233

Relatore Prof. Mauro Bisiacco

# Indice

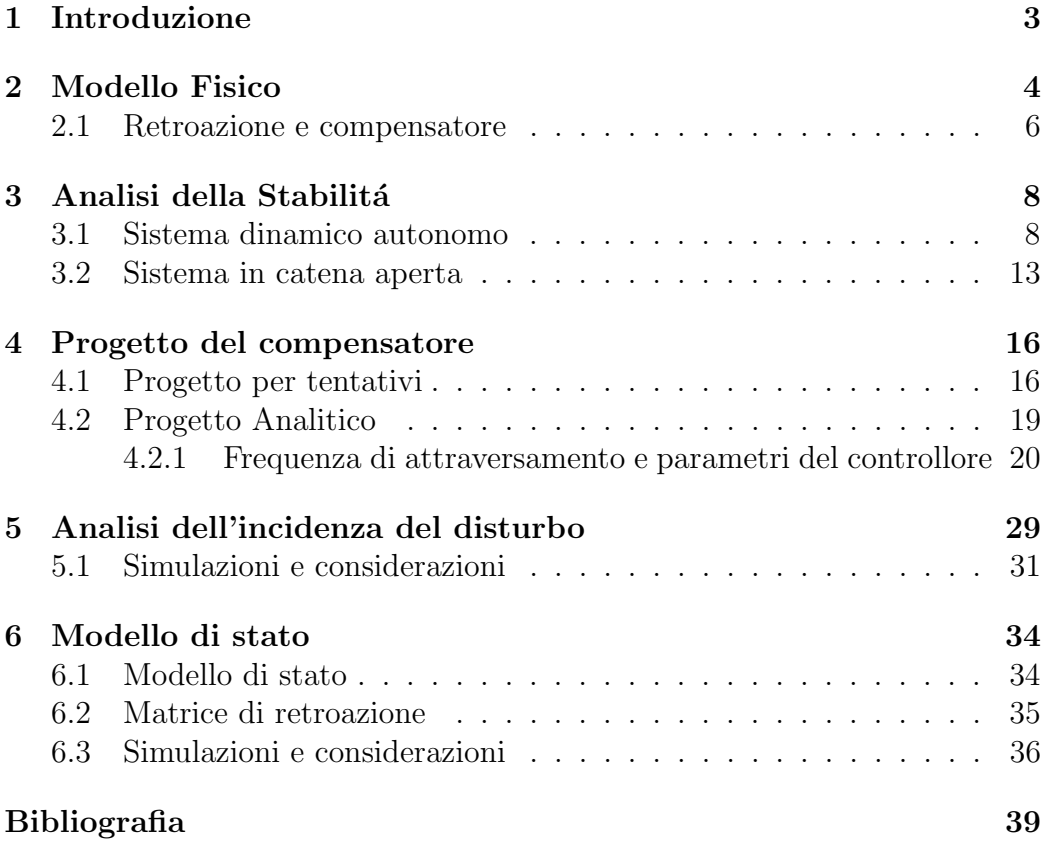

## 1 Introduzione

Lo scopo di questa trattazione é quello di analizzare un sistema fisico, rappresentato da un'asta vincolata ad una estremitá che é possibile posizionare ad una desiderata angolazione per mezzo di un motore elettrico, e di progettare un adeguato sistema di controllo. Per poter analizzare il sistema sono state ricavate le equazioni nel dominio del tempo associate al modello fisico e le relative equazioni nel dominio di Laplace.

 $\hat{E}$  stata poi fatta una analisi di stabilità con la quale si sono individuati i punti di equilibrio del sistema e le condizioni sotto cui essi risultassero stabili.

In seguito é stata ricavata la FDT del sistema e sono stati progettati due controllori seguendo due metodi diversi. Il primo é stato eseguito sfruttando tecniche apprese nel corso di Fondamenti di Automatica, quindi si é progettato un compensatore in retroazione dall'uscita che permettesse di soddisfare i requisiti dinamici richiesti e di mantenere l'ingresso del sistema (in questo caso la tensione del motore) entro limiti ben definiti. Il secondo é stato eseguito utilizzando tecniche più eleganti apprese nel corso di Analisi dei sistemi. Infine i due metodi sono stati messi a confronto evidenziando quale dei due fosse il metodo migliore.

## 2 Modello Fisico

Il sistema meccanico che prenderemo in esame é costituito da un'asta rigida, di massa trascurabile, alla cui estremitá libera é collegata una massa puntiforme, mentre l'altra estremitá é incernierata ad un telaio sul quale essa può compiere una rotazione di 90 gradi.

Sull'asta agisce un momento di richiamo, esercitato da una *molla*, proporzionale all'angolo  $x_1$  (si veda la Figura 1). Nel punto di collegamento astatelaio trova posto anche un *motore elettrico* che ci permetterá di controllare

il movimento dell'asta. Quest'ultima in condizioni di "riposo" (a motore spento) si trova in posizione verticale sollecitata dalla forza elastica che la mantiene in tale posizione. Nell'analisi che segue introdurremo anche un disturbo  $d(t)$ , rappresentato da una generica forza applicata alla massa puntiforme (si veda sempre la Figura 1). Introduciamo quindi le variabili descrittive del sistema: sia  $x_1(t)$ l'angolo tra l'asta e la normale

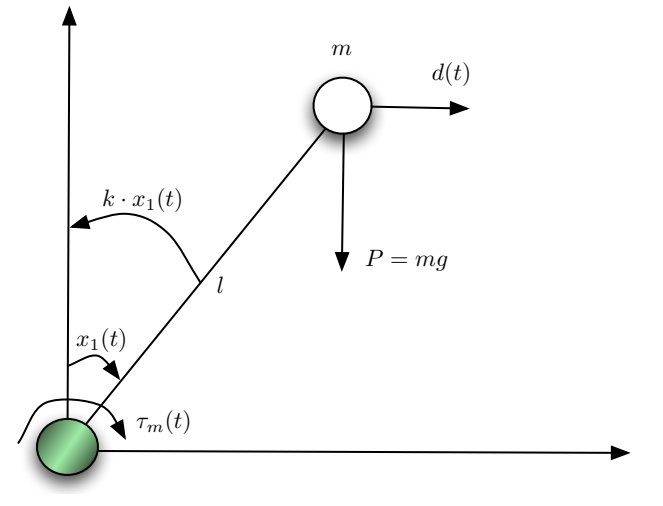

Figura 1: Schema semplificato del sistema

al piano di appoggio e sia  $x_2(t) = \dot{x_1}(t)$  la corrispondente velocitá angolare.

Per la legge fondamentale della dinamica abbiamo che:

$$
ml^{2} \dot{x}_{2}(t) = Pl \sin x_{1}(t) - k x_{1}(t) - h x_{2}(t) + \tau_{m}(t) + l d(t) \cos x_{1}(t) \tag{1}
$$

Nella formula precedente  $P = mg$  é la forza peso relativa alla massa puntiforme, *k* la costante elastica della molla e *h* il coefficiente di attrito viscoso del sistema, mentre  $\tau_m(t)$  rappresenta la coppia erogata dal motore elettrico. Il disturbo é stato ovviamente moltiplicato per  $l \cdot \cos x_1(t)$ , dove l é la lunghezza dell'asta, in maniera da considerare la componente della forza  $d(t)$ perpendicolare all'asta nel calcolo della coppia corrispondente.

Oltre alla dinamica dell'asta si deve considerare anche quella del motore elettrico, introduciamo quindi il modello che ne descrive il comportamento. Se si considera il circuito equivalente di un motore elettrico esso é rappresentato dalla serie di una resistenza e di un'induttanza e quindi deve valere:

$$
v_a(t) = R_a \cdot i_a(t) + L_a \cdot \frac{di_a}{dt} + e(t)
$$
 (2)

dove  $v_a(t)$  é la tensione applicata al motore,  $i_a(t)$  é la corrente che scorre nel circuito d'armatura,  $\vartheta(t)$  é la posizione angolare dell'albero motore rispetto a un riferimento esterno fisso, mentre  $e(t) = k_v \cdot \vartheta(t)$  é la cosídetta forza contro elettromotrice, dal momento che essa agisce in contrapposizione alla tensione  $v_a(t)$ . Di seguito é riportato uno schema semplificato del circuito di un motore elettrico in corrente continua. Applicando la Trasformata

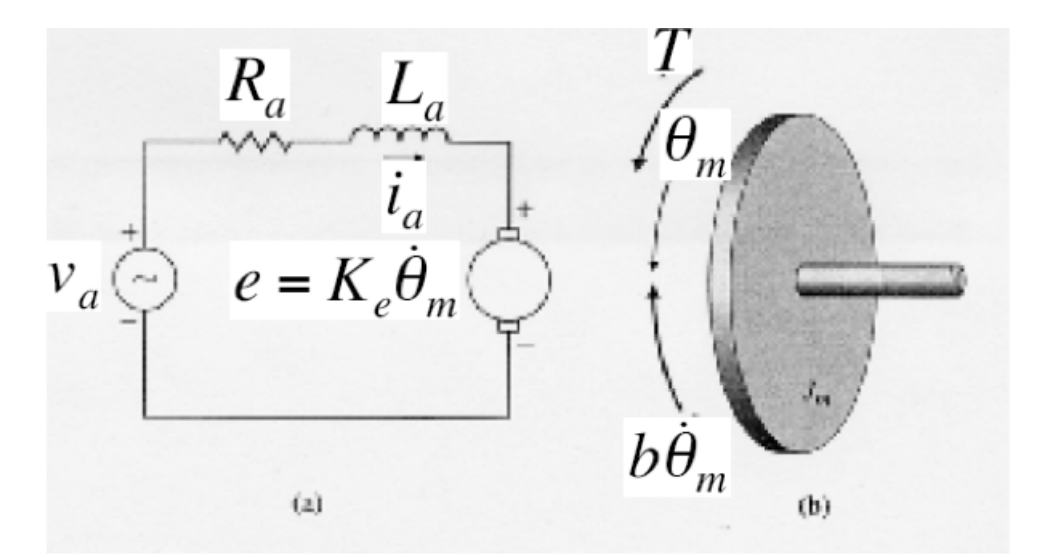

Figura 2: Schema semplificato del motore

di Laplace alla (2), considerando nulle le condizioni iniziali si ottiene una espressione più semplice da maneggiare per l'analisi che faremo in seguito:

$$
V_a(s) = I_a(s) \cdot (R_a + s \cdot L_a) + k_v \cdot s \cdot \Theta(s)
$$
\n(3)

Nella precedente espressione é stato raccolto il termine  $I_a(s)$  ed é stata sostituita l'espressione di  $e(t)$ . A questo punto si puó ricavare  $I_a(s)$  dalla (3) e sfruttare il fatto che nel motore elettrico coppia e correnti sono proporzionali secondo un determinato coefficiente  $k_m$  e cioé  $\tau_m = k_m \cdot i_a$  (di solito si ha che  $k_m$  e  $k_v$  sono circa uguali). Inoltre la proporzionalitá é mantenuta anche per le trasformate in quanto l'operatore di Laplace é lineare. Quindi:

$$
T_m(s) = k_m \cdot I_a(s) = k_m \cdot \frac{V_a(s) - k_v \cdot sX_1(s)}{R_a + sL_a}
$$
 (4)

avendo sfruttato il fatto che  $\theta(t) = x_1(t)$ . Si applica quindi la trasformata di Laplace all'equazione (1) della dinamica del sistema e si ottiene:

$$
ml^2 \cdot s^2 X_1(s) = mgl \cdot X_1(s) - k \cdot X_1(s) - h \cdot sX_1(s) + T_m(s) + lD(s) \quad (5)
$$

notando che sin  $x_1(t)$  é stato approssimato con  $x_1(t)$  e cos  $x_1(t)$  con 1 per poter rendere l'equazione lineare. Sostituendo l'espressione (4) di  $T_m(s)$  e raccogliendo  $X_1(s)$  otteniamo:

$$
X_1(s) \left[ ml^2 s^2 - mgl + k + hs + \frac{K_v s}{R_a + sL_a} \right] = \frac{V_a(s) + lD(s) (R_a + sL_a)}{R_a + sL_a}
$$
(6)

quindi assumendo come ingresso del sistema:

$$
U(s) = V_a(s) + H(s) D(s)
$$
 (7)

dove  $H(s) = l(R_a + s \cdot L_a)$ , si ottiene quindi la funzione di trasferimento del sistema con ingresso  $U(s)$  e uscita  $X_1(s)$ :

$$
G(s) = \frac{1}{s^3 m l^2 L_a + s^2 (m l^2 R_a + h L_a) + s (K_v - m g l L_a + k L_a + h R_a) + k R_a - m g l R_a}
$$
\n(8)

Di seguito é riportato lo schema a blocchi rappresentante il sistema in catena aperta.

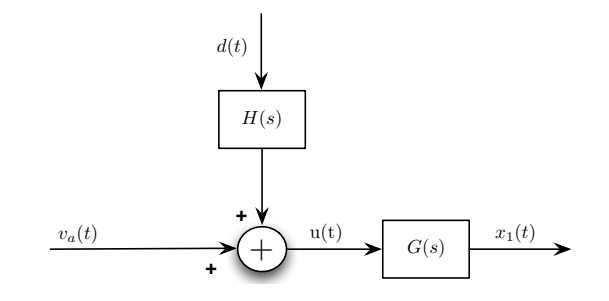

Figura 3: Schema a blocchi del sistema in catena aperta.

Tramite la funzione di trasferimento si puó capire come cambia la posizione dell'asta al variare della tensione applicata al motore, ed effettuare un'analisi di stabilità del sistema. Fatto ció sará possibile progettare un opportuno compensatore per migliorare la risposta e stabilizzare il sistema (se questo risultasse non stabile).

#### 2.1 Retroazione e compensatore

Partendo dallo schema appena determinato vorremmo poter costruire uno schema a retroazione negativa, in maniera tale da poter controllare il movimento che dovrá eseguire l'asta.

Si introduce anche un blocco compensatore  $C(s)$ , che andremo poi a progettare, affinch´e la dinamica del sistema rispetti le specifiche di progetto. Si riporta di seguito lo schema a blocchi del sistema retrozionato comprensivo di compensatore:

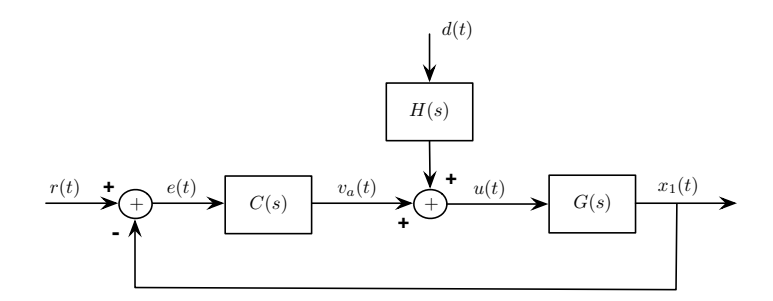

Figura 4: Schema a blocchi del sistema in catena chiusa.

Sfruttando la linearitá del sistema si fanno agire separatamente i due ingressi  $r(t)$  e  $d(t)$  e si calcolano le relative uscite, da cui possiamo ricavare la funzione di trasferimento per ognuno.

Annullando il disturbo  $d(t)$  si ottiene la classica espressione della FDT di un sistema a retrozione unitaria negativa:

$$
Y_r(s) = \frac{G(s)C(s)}{1 + G(s)C(s)} R(s) = W(s)R(s)
$$

Se annulliamo l'ingresso di rimento  $r(t)$  e lasciamo agire solo  $d(t)$  l'espressione che si ottiene é la seguente:

$$
Y_d(s) = \frac{G(s)H(s)}{1 + G(s)C(s)} D(s) = W(s)\frac{H(s)}{C(s)}D(s)
$$

Sovrapponendo i due effetti otteniamo la risposta totale del nostro sistema:

$$
Y(s) = Y_r(s) + Y_d(s) = W(s) \left[ R(s) + \frac{H(s)}{C(s)} D(s) \right]
$$
(9)

Si puó notare che l'azione del disturbo dipende dalla FDT complessiva  $W(s)\frac{H(s)}{C(s)},$ quindi il progetto di un compensatore permetterá anche di limitare l'influenza di  $d(t)$ .

### 3 Analisi della Stabilitá

L'analisi di stabilità che segue sarà fatta distinguendo i casi:

- Sistema dinamico autonomo  $(\tau_m(t) = d(t) = 0)$
- Sistema in catena aperta

#### 3.1 Sistema dinamico autonomo

Se consideriamo il nostro sistema meccanico privato del motore elettrico e del disturbo  $d(t)$ , l'equazione (1) si riduce alla seguente espressione:

$$
ml^{2} \dot{x}_{2}(t) = Pl \sin x_{1}(t) - k x_{1}(t) - h x_{2}(t)
$$
\n(10)

dove si ricorda che *P* rappresenta la forza peso relativa alla massa puntiforme, *k* la costante elastica della molla e *h* il coefficiente di attrito viscoso del sistema.

Se associamo al sistema le seguenti equazioni:

$$
\dot{x}_1(t) = x_2(t) \tag{11a}
$$

$$
\dot{x}_2(t) = \frac{P}{ml} \sin x_1(t) - \frac{k}{ml^2} x_1(t) - \frac{h}{ml^2} x_2(t)
$$
 (11b)

otteniamo un sistema dinamico autonomo del secondo ordine. Senza la possibilità di intervenire sulla traiettoria dell'asta, data la mancanza del motore elettrico, il sistema evolve autonomamente cioé privo di ingresso. Il passo successivo sará quello di cercare i punti di equilibrio del sistema suddetto.

#### Punti di equilibrio

Gli stati di equilibrio  $(\bar{x}_1, \bar{x}_2)$  si ottengono imponendo  $\dot{x}_1 = \dot{x}_2 = 0$  nelle (11). Cosí facendo dalla (11a) si ottiene che  $\bar{x}_2 = 0$  mentre dalla (11b) si ottengono i possibili valori di  $\bar{x}_1$ , cioé le soluzioni dell'equazione trascendente:

 $\sin \bar{x_1} = \frac{k}{Pl} \bar{x_1}$ 

Quindi otteniamo che:

Per  $P \leq \frac{k}{l}$  si ha soluzione unica  $(\bar{x_1} = 0)$  (si veda la Figura 5a), mentre per  $P > \frac{k}{l}$  si hanno invece piú soluzioni (si veda la Figura 5b), isolate tra loro. In conclusione l'origine dello spazio di stato é comunque uno stato di equilibrio isolato del sistema.

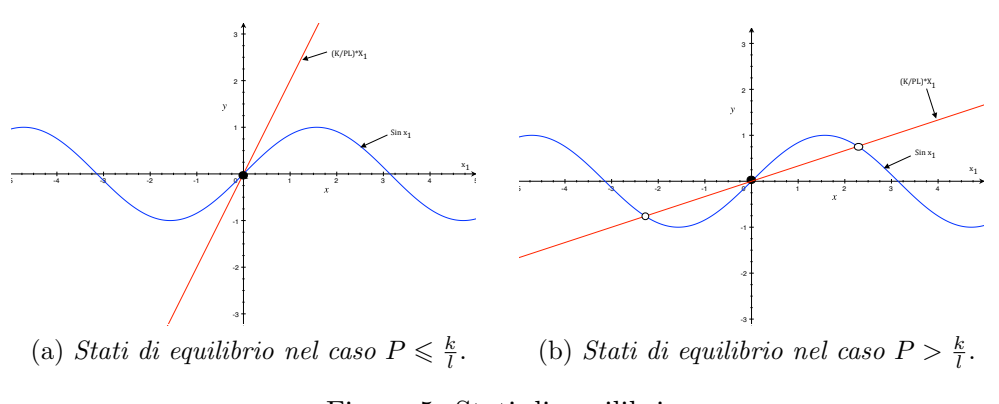

Figura 5: Stati di equilibrio

Ora verificheremo che l'orgine é uno stato di equilibrio *asintoticamente stabile* per il sistema per  $P < \frac{k}{l}$  e instabile per  $P > \frac{k}{l}$  (il valore  $\frac{k}{l}$  é pertanto chiamato *carico critico*).

Per far questo determiniamo dapprima il sistema linearizzato intorno all'origine:

Sia  $f = [f_1 \; f_2]^T$ , con  $\dot{x_1}(t) = f_1(x)$  e  $\dot{x_2}(t) = f_2(x)$ , dove  $\dot{x_1}(t)$  e  $\dot{x_2}(t)$  sono state definite nelle (11).

$$
\delta \dot{x} = \left| \frac{\partial f}{\partial x} \right|_0 \delta x
$$

$$
\left|\frac{\partial f}{\partial x}\right|_0 = \begin{bmatrix} \frac{\partial f_1}{\partial x_1} & \frac{\partial f_1}{\partial x_2} \\ \frac{\partial f_2}{\partial x_1} & \frac{\partial f_2}{\partial x_2} \end{bmatrix}_0 = \begin{bmatrix} 0 & 1 \\ \frac{P}{ml} \cos x_1 - \frac{k}{ml^2} & -\frac{h}{ml^2} \end{bmatrix}_0 = \begin{bmatrix} 0 & 1 \\ \frac{PL-k}{ml^2} & -\frac{h}{ml^2} \end{bmatrix}_0
$$

Gli autovalori di tale sistema linearizzato si ottengono risolvendo la seguente equazione:

$$
\begin{vmatrix} \lambda & -1 \\ \frac{k - Pl}{ml^2} & \lambda + \frac{h}{ml^2} \end{vmatrix} = 0
$$

cioé

$$
\lambda^2+\frac{h}{ml^2}\cdot\lambda+\frac{k-Pl}{ml^2}=0
$$

da cui si ottiene:

$$
\lambda = \frac{-h + \sqrt{h^2 + 4ml^2(Pl - k)}}{2ml^2}
$$
 (12)

Dalla (12) si deduce che per  $P < \frac{k}{l}$  i due autovalori complessi coniugati hanno parte reale negativa, mentre per  $P > \frac{k}{l}$  si ha un autovalore positivo.

Dal teorema sulla linearizzazione ("*criterio ridotto di Lyapunov*") si puó concludere che per  $P < \frac{k}{l}$  l'origine é asintoticamente stabile per il sistema non lineare, mentre per  $P > \frac{k}{l}$  l'origine é punto di instabilitá per il sistema non lineare.

Poiché per  $P = \frac{k}{l}$  si ha un autovalore nullo e uno negativo, non si possono trarre conclusioni sulla stabilità dell'origine mediante l'esame del sistema linearizzato.

Per esaminare questo caso si fa ricorso al metodo di Liapunov. Come funzione  $V(\cdot)$  assumiamo la funzione energia, e cioé:

$$
V(x_1, x_2) = \frac{1}{2}ml^2x_2^2 + Pl(\cos x_1 - 1) + \frac{1}{2}kx_1^2
$$

nella precedente espressione il primo termine rappresenta l'energia cinetica, il secondo l'energia potenziale e il terzo l'energia della molla.

Osserviamo che la funzione  $V(\cdot)$  si annulla nell'origine e per piccoli valori di  $x_1$  e  $x_2$  é positiva se  $P = \frac{k}{l}$ .

Infatti per piccoli valori di  $x_1$  si ha

$$
\cos x_1 \simeq 1 - \frac{x_1^2}{2} + \frac{x_1^4}{4!}
$$

per cui

$$
V(x_1, x_2) \simeq \frac{1}{2}ml^2x_2^2 + \frac{1}{2}(k - Pl)x_1^2 + k\frac{x_1^4}{4!} = \frac{1}{2}ml^2x_2^2 + k\frac{x_1^4}{4!} > 0
$$

quindi  $V(\cdot)$  é definita positiva in un opportuno intervallo dell'origine. Si calcola allora la funzione  $V(\cdot)$ 

$$
\dot{V}(x) = \frac{\partial V}{\partial x_1} \dot{x_1} + \frac{\partial V}{\partial x_2} \dot{x_2} =
$$
  
=  $(kx_1 - Pl \sin x_1) \cdot x_2 + ml^2 x_2 \left(\frac{P}{ml} \sin x_1 - \frac{k}{ml^2} x_1 - \frac{h}{ml^2} x_2\right) =$   
=  $(kx_1 - k \sin x_1) x_2 + x_2 (k \sin x_1 - kx_1 - hx_2) = -hx_2^2 \le 0$ 

e poiché  $V(\cdot)$  é definita positiva e  $\dot{V}(\cdot)$  é semidefinita negativa allora possiamo concludere che lo stato di equilibrio é almeno semplicemente stabile

per  $P = \frac{k}{l}$ . Per poter dire che l'origine é asintoticamente stabile bisogna peró dimostrare che l'origine é punto di equilibrio convergente, il metodo di Lyapunov infatti, essendo  $V(\cdot)$  semidefinita negativa, non ci permette di trarre conclusioni sulla convergenza. Quindi possiamo applicare il teorema di Krasowskii che ci assicura la stabilitá asintotica del punto di equilibrio se l'insieme  $N = \{x : \dot{V}(\cdot) = 0\}$  non contiene traiettorie perturbate, in altre parole se assumiamo come stato iniziale  $x(0) \in N \setminus 0$  allora la traiettoria con origine in  $x(0)$  non é tutta contenuta in N. Ora osservando l'equazione (11b) e visto che  $N = [x_1, 0]$  con  $x_1 \in \mathbb{R}$  possiamo dedurre che sicuramente N non conterrá traiettorie perturbate e possiamo quindi concludere che per  $P = \frac{k}{l}$ l'origine é punto di equilibrio asintoticamente stabile. Infatti per  $P = \frac{k}{l}$  la (11b) ponendo  $x_2 = 0$  diventa

$$
0 = \frac{k}{ml^2} (\sin x_1 - x_1)
$$

che ammette solo  $x_1 = 0$  come soluzione quindi l'unico modo perché la traiettoria sia tutta contenuta in  $N$  é che essa inizi nell'origine, e quindi sia la traiettoria costante  $x(t) = 0$ .

Verifichiamo ora, se l'attrito risulta trascurabile, che invece l'origine é *semplicemente stabile* per  $P \leq \frac{k}{l}$  e instabile per  $P > \frac{k}{l}$ . Trascurando l'attrito le (11) diventano:

$$
\dot{x}_1(t) = x_2(t)
$$
  

$$
\dot{x}_2(t) = \frac{P}{ml} \sin x_1(t) - \frac{k}{ml^2} x_1(t)
$$

e linearizzando attorno all'origine si ottiene

$$
\delta \dot{x} = \left| \frac{\partial f}{\partial x} \right|_0 \delta x
$$

$$
\left|\frac{\partial f}{\partial x}\right|_0=\begin{bmatrix}0&1\\\frac{Pl-k}{ml^2}&0\end{bmatrix}
$$

gli autovalori di questa matrice sono

$$
\lambda = \pm \sqrt{\frac{Pl - k}{ml^2}}
$$

e quindi per  $P \leqslant \frac{k}{l}$  i due valori sono immaginari, mentre per  $P > \frac{k}{l}$  un autovalore é positivo.

Dal teorema sulla linearizzazione si conclude anche in questo caso che l'origine é instabile per  $P > \frac{k}{l}$ . Non si possono invece trarre conclusioni per il caso  $P \leq \frac{k}{l}$ . Per esaminare questo caso si fa ricorso al metodo di Lyapunov. Come funzione  $V(\cdot)$  assumiamo nuovamente la funzione energia:

$$
V(x_1, x_2) = \frac{1}{2}ml^2x_2^2 + Pl(\cos x_1 - 1) + \frac{1}{2}kx_1^2
$$

Osserviamo che la funzione  $V(\cdot)$  si annulla nell'origine e per piccoli valori di  $x_1$  e  $x_2$  é positiva se  $P \leq \frac{k}{l}$ .

Infatti per piccoli valori di  $x_1$  si ha

$$
\cos x_1 \simeq 1 - \frac{x_1^2}{2} + \frac{x_1^4}{4!}
$$

per cui

$$
V(x_1, x_2) \simeq \frac{1}{2}ml^2x_2^2 + \frac{1}{2}(k - Pl)x_1^2 + k\frac{x_1^4}{4!} > 0
$$

quindi  $V(\cdot)$  é definita positiva in un opportuno intorno dell'origine (se  $P < \frac{k}{l}$ il termine in  $x_1^2$  é positivo e il termine in  $x_1^4$  si puó trascurare, altrimenti  $V(x_1, x_2)$  resta comunque positiva se consideriamo anche il termine in  $x_1^4$ Si calcola allora la funzione  $V(\cdot)$ 

$$
\dot{V}(x) = \frac{\partial V}{\partial x_1}\dot{x_1} + \frac{\partial V}{\partial x_2}\dot{x_2} = (kx_1 - Pl\sin x_1) \cdot x_2 + ml^2 x_2 \left(\frac{P}{ml}\sin x_1 - \frac{k}{ml^2}x_1\right) = 0
$$

Poiché  $V(\cdot)$  é definita positiva e  $\hat{V}(\cdot)$  essendo identicamente nulla é semidefinita negativa allora possiamo concludere che lo stato di equilibrio é stabile per  $P \leq \frac{k}{l}$ . Inoltre possiamo concludere che non c'é la convergenza applicando il criterio di Krasowskii. Infatti il fatto che  $V(\cdot)$  sia identicamente nulla implica che l'insieme  $N = \{x : \dot{V}(\cdot) = 0\}$  coincide con tutto il piano e quin $di\ N$  dovrá per forza contenere delle traiettorie perturbate (in particolare le contiene tutte). In conclusione l'origine é stato di equilibrio semplicemente stabile per  $P \leq \frac{k}{l}$ .

#### 3.2 Sistema in catena aperta

Consideriamo ora il sistema come l'abbiamo descritto nel capitolo 2 cioé comprensivo del motore elettrico e della presenza del disturbo  $d(t)$ . I parametri che verranno usati per tracciare i grafici della G(s) e per tutte le simulazioni che seguono sono i seguenti:

- Lunghezza dell'asta:  $l = 1.5m$ ;
- La massa puntiforme  $\acute{e}$ : m=0.5Kg;
- Costante della molla:  $k=50$ ;
- Coeffieciente di attrito volvente: h=0.1;
- Induttanza di armatura:  $La = 0.4 \cdot 10^{-3} H$ ;
- Resistenza di armatura:  $Ra = 2.2 Ohm$ ;
- Costante di coppia o di forza contro elettromotrice (visto che sono molto simili):  $k_v = k_m = 52 \cdot 10^{-3} Nm/A;$

Per studiare la stabilitá del sistema si riporta ora un'espressione numerica della  $G(s)$ , sostituendo i valori dei parametri nella espressione  $(8)$  e applicando un arrotondamento alla terza cifra decimale:

$$
G(s) = \frac{1}{4.5 \cdot 10^{-4} \cdot s^3 + 2.475 \cdot s^2 + 0.289 \cdot s + 93.819}
$$

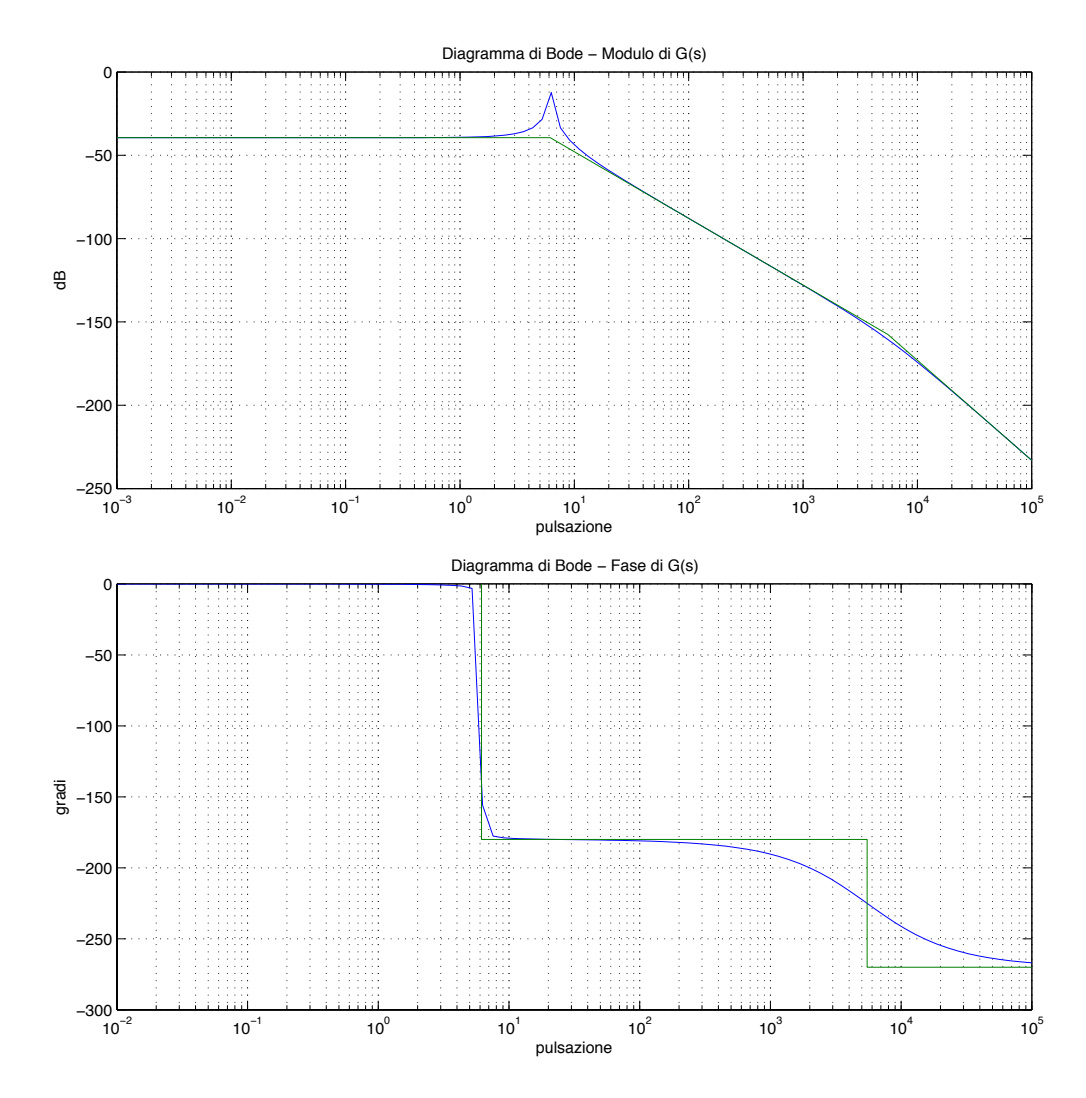

Di seguito si riportano i grafici di Bode (modulo e fase) della funzione di trasferimento del sistema in catena aperta  $G(s)$ .

Figura 6: Grafici di Bode di *G*(*s*)

Il diagramma di Nyquist é riportato qui sotto:

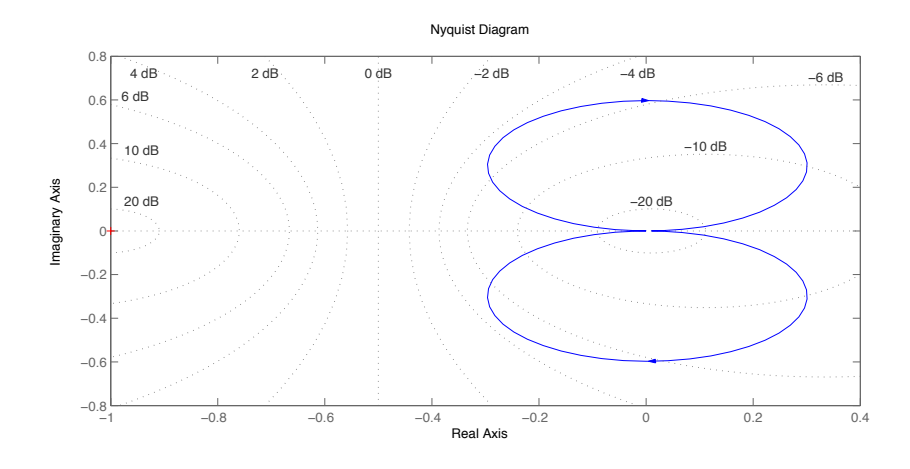

Come si vede dai grafici precedenti la  $G(s)$  ha sempre modulo inferiore a 1 e quindi se non si introducesse un compensatore si avrebbe un sistema che evolve in maniera troppo lenta e con un errore a regime molto grande. Infatti ricordando l'espressione dell'errore a regime permanente di un sistema retrozionato in risposta ad un gradino unitario e sostituendo nell'espressione il valore  $G(0) = \frac{1}{93.819}$  otteniamo:

$$
e_{rp} = 1 - W(0) = 1 - \frac{G(0)}{1 + G(0)} \simeq 0.99
$$

Valutiamo infine la stabilitá di  $G(s)$  trovando i valori numerici approssimati dei poli della G(s) calcolati con la funzione *roots* di MATLAB:

 $p1 = -5.5 \cdot 10^3$  $p2=(-0.0001 + i 0.0062) \cdot 10^3$  $p3=(-0.0001 - i 0.0062) \cdot 10^3$ e quindi  $G(s)$  é stabile.

Ci si rende conto della presenza di una coppia di poli complessi coniugati posizionati molto vicino all'asse immaginario, il che dará luogo ad una risposta del sistema con forte componente oscillatoria.

### 4 Progetto del compensatore

Quello che vogliamo ora ottenere dal nostro sistema é una rotazione dell'asta di 90◦ in senso orario. Richiediamo che il movimento dell'asta non presenti oscillazioni e che l'errore a regime sul riferimento sia nullo. Desideriamo inoltre che l'asta si fermi esattamente sulla posizione finale prestabilita senza oltrepassarla per non dar luogo a eventuali urti indesiderati. Infine richiediamo che la rotazione avvenga con tempi dell'ordine di qualche secondo.

#### 4.1 Progetto per tentativi

Data la presenza nella  $G(s)$  di una coppia di poli complessi coniugati molto vicini all'asse immaginario, per prima cosa abbiamo provato ad eliminarli tramite cancellazione zero-polo. Quindi abbiamo utilizzato un controllore costituito da un polinomio del secondo grado che avesse come zeri i valori dei poli complessi coniugati. Per trovare i coefficienti esatti di tale polinomio abbiamo usato lo strumento di MATLAB *sisotool*. Per far in modo che il grafico di Bode di  $C(s)G(s)$  tagliasse l'asse dei 0 dB con pendenza di  $-20dB/dec$ abbiamo introdotto un polo in  $-0.25$ , mentre é stato inserito in  $-5.56$  uno zero per migliorare il margine di fase. L'espressione, abbastanza complicata del controllore che abbiamo descritto é la seguente.

$$
C_1(s) = 1000 \cdot \frac{(1+0.18s)(0.02638s^2+0.32484s+1)}{(1+\frac{s}{1000})(1+\frac{s}{10000})(1+4s)}
$$
(13)

Facciamo notare che i due poli in alta frequenza sono necessari per rendere il controllore fisicamente realizzabile, e il guadagno statico é stato scelto per avere una frequenza di attraversamento di circa 10rad/s. Riportiamo qui sotto il diagramma di Bode di  $C(s)G(s)$ .

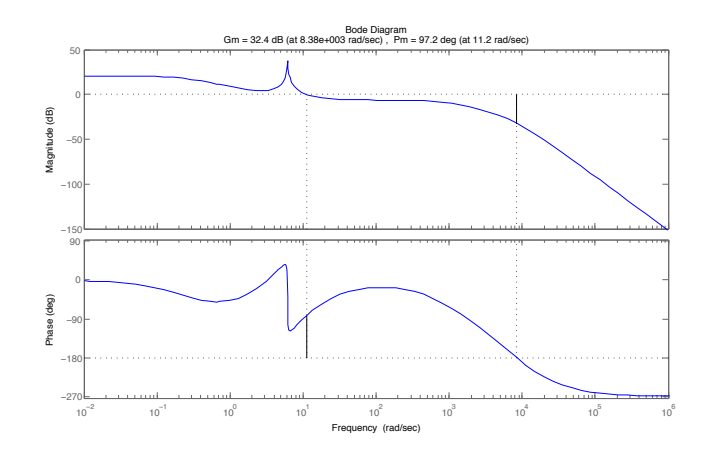

Come si puó notare otteniamo una frequenza di attraversamento pari a 11.2 rad/s e un margine di fase pari a 97◦ quindi la risposta che ci aspettiamo dovrebbe essere priva di oscillazioni e con un certo errore a regime, del quale non ci siamo ancora preoccupati. Per essere certi della stabilità del sistema a catena chiusa verifichiamo che il diagramma di Nyquist di C(s)G(s) non circondi il punto −1. Come possiamo vedere nell'ingrandimento attorno al punto −1 del grafico di Nyquist riportato qui sotto il sistema a catena chiusa risulta essere stabile.

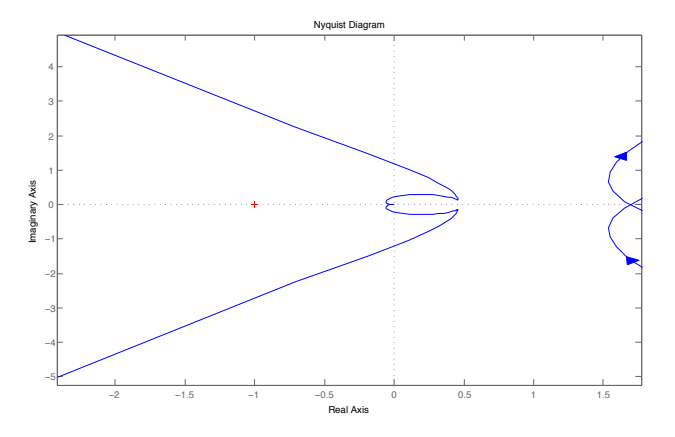

Simuliamo quindi la risposta del sistema a catena chiusa al gradino unitario:

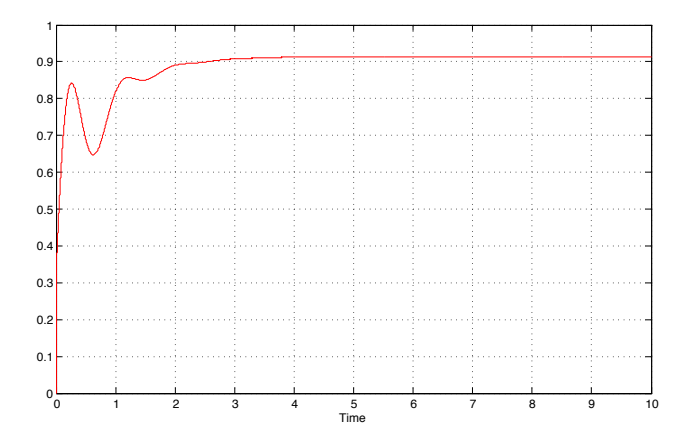

Quella che otteniamo é, contrariamente alle attese (margine di fase di circa 97◦), una risposta con un andamento iniziale oscillatorio che si smorza abbastanza rapidamente e si assesta a regime con un errore sul riferimento pari all'8 %.

Ricordando che il guadagno statico della  $G(s)$  é dato da  $G(0) = \frac{1}{93.819}$  possiamo scegliere il guadagno del compensatore in modo da imporre un errore a regime dell'  $1\%$ . La condizione da imporre é la seguente:

$$
e_{rp} = \frac{1}{1 + K_B(CG)} \simeq \frac{1}{K_B(CG)} = \frac{93.819}{K} = 0.01 \Rightarrow K \simeq 10000
$$

Abbiamo quindi ad aumentato di un fattore 10 il guadagno e simulato nuovamente la risposta del sistema.

Dalla simulazione si nota peró che all'istante iniziale l'uscita si porta ra-

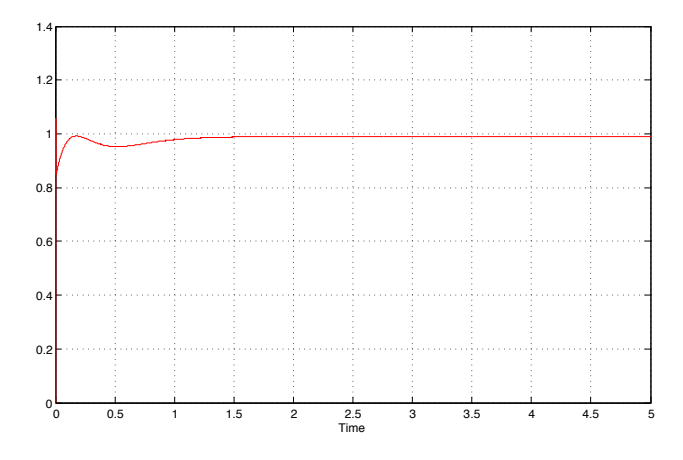

pidissimamente a 1.06 (anche se nella figura non si riesce ad apprezzare il fenomeno) per poi, dopo una oscillazione della durata di circa un secondo, assestarsi al valore di regime stabilito. Ció é dovuto al fatto di aver aumentato di molto il guadagno statico. Infatti se simuliamo la risposta del sistema a catena chiusa inserendo anche un blocco saturatore che limita l'ingresso di  $G(s)$  a  $\pm 100$  V otteniamo un overshoot rilevante che abbiamo detto di non poter accettare.

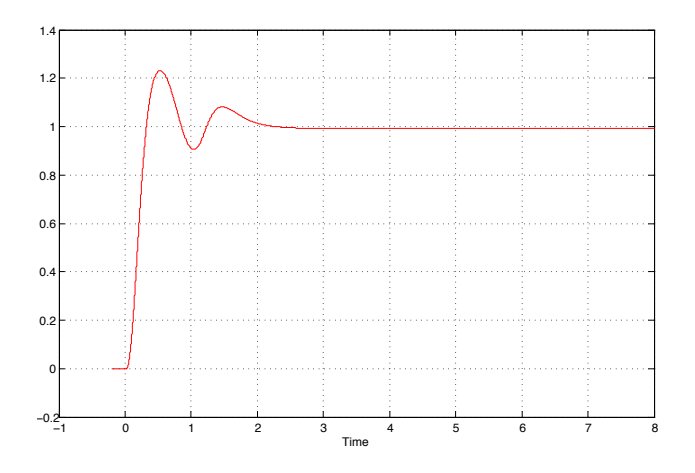

Anche in seguito ad altre simulazioni in cui sono state apportate delle modifiche al controllore  $C_1(s)$  abbiamo ottenuto sempre delle risposte che

soddisfacevano alcuni ma non tutti i requisiti richiesti. In particolare siamo riusciti ad ottenere risposte prive di overshoot e con tempi di salita ragionevoli ma errori a regime troppo elevati, oppure requisiti a regime soddisfatti e tempi di salita buoni ma con un conseguente elevato overshoot. Quindi sebbene in molte applicazioni overshoot compresi tra  $5 \div 10\%$  possono essere tollerati e quindi le prestazioni ottenute con questo controllore possano andare bene, per gli obiettivi che ci siamo prefissati non lo possiamo utilizzare.

#### 4.2 Progetto Analitico

Per procedere al progetto del controllore é necessario tradurre le richieste fatte all'inizio del capitolo in parametri di progetto per il controllore. Richiediamo quindi che il controllore garantisca un margine di fase di circa 90◦, una frequenza di attraversamento  $w_a \approx 1$  rad/s e un errore a regime nullo. Perché si abbia errore nullo a regime é necessario che il sistema sia di tipo 1. La  $G(s)$  del nostro sistema non contiene poli nell'origine e di conseguenza la funzione di trasferimento  $W(s)$  del sistema retrozionato senza controllore sarebbe di tipo 0. Sará quindi necessario che il controllore introduca un polo nell'origine. Per migliorare il margine di fase possiamo invece introdurre nel controllore due zeri reali che comportano un aumento della fase di 180◦ e che compensano la fase negativa dovuta alla coppia di poli complessi coniugati della  $G(s)$ .

Pertanto il compensatore che andremo ad utilizzare sara del tipo:

$$
C(s) = k \frac{(1+as)(1+bs)}{s(1+\tau s)}
$$
(14)

Facciamo notare la presenza di un polo aggiuntivo in alta frequenza che ha lo scopo di rendere il controllore fisicamente realizzabile. In sostanza l'espressione  $(14)$  é quella di un controllore PID reale, infatti possiamo mettere in evidenza la relazione caratteristica dei controllori PID manipolando l'espressione (14).

$$
C_{PID}(s) = \frac{\frac{K_I}{s} + K_D s + K_P}{(1 + \tau s)} = \frac{\frac{k}{s} + kab s + k(a + b)}{(1 + \tau s)}
$$

#### 4.2.1 Frequenza di attraversamento e parametri del controllore

La frequenza di attraversamento che vorremmo ottenere si trova a circa una decade di distanza dal picco di risonanza della  $G(s)$  (si veda la Figura 6), che non pu´o essere eliminato con il controllore scelto. Quindi se decidiamo di mantenere una frequenza di attraversamento  $w_a \approx 1 rad/s$ , a meno che non si usino controllori più complicati di quello scelto, avremo la presenza di frequenze di attraversamento multiple dovute al picco di risonanza. Volendo evitare questo problema dobbiamo scegliere se attribuire alla  $C(s)G(s)$  una  $w_a$  piú piccola oppure piú grande di quella stabilita inizialmente.

La scelta che facciamo é quella di tagliare l'asse dei 0 dB dopo il picco di risonanza imponendo quindi una  $w_a$  compresa tra  $10 \div 100 \ rad/s$ .

Dopo qualche tentativo in cui si é cercato di ottenere un margine di fase prossimo ai  $90°$  e una frequenza di attraversamento più piccola possibile é stato scelto:

$$
C_2(s) = 100 \frac{(1 + 0.8s)(1 + 2s)}{s(1 + \frac{s}{10^5})}
$$
\n(15)

Con questo controllore abbiamo ottenuto un margine di fase  $m_{\varphi} \approx 88^{\circ}$  e una  $w_a \approx 65 \text{ rad/s}$ . Riportiamo quindi nella figura seguente la risposta al gradino ottenuta con il controllore  $C_2(s)$ .

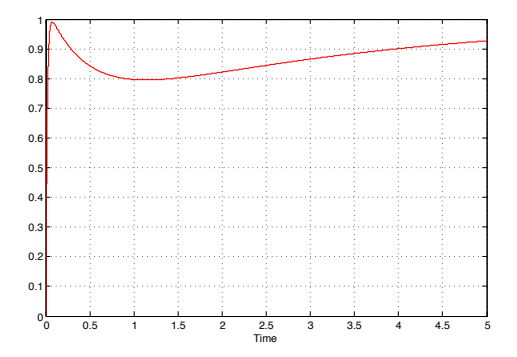

La risposta che abbiamo ottenuto presenta una oscillazione iniziale indesiderata, basta peró osservare l'andamento dell'ingresso di  $G(s)$  per rendersi conto che il sistema sta lavorando male. Riportiamo quindi un ingrandimento dell'andamento nel tempo dell'ingresso di  $G(s)$ .

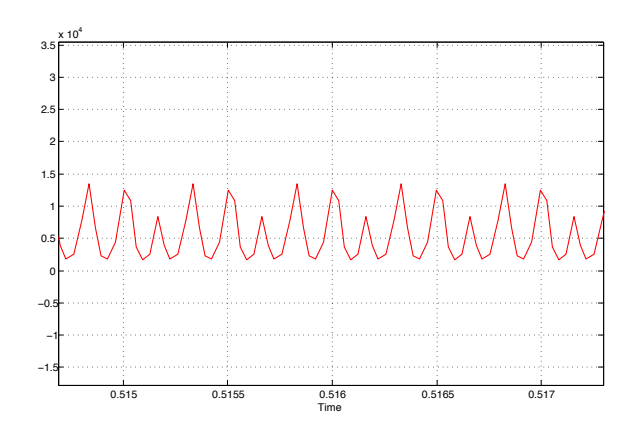

Dopo un picco iniziale in cui l'ingresso arriva a  $16 \cdot 10^6 V$ , questo continua a variare di migliaia di Volt ad una frequenza elevata.

Introduciamo quindi un blocco saturatore prima di G(s) nello schema Simulink, limitando l'ingresso di  $G(s)$  a  $\pm 100V$ , e simuliamo nuovamente la risposta del sistema al gradino unitario. Riportiamo qui sotto le simulazioni dell'uscita del sistema e dell'ingresso della  $G(s)$ .

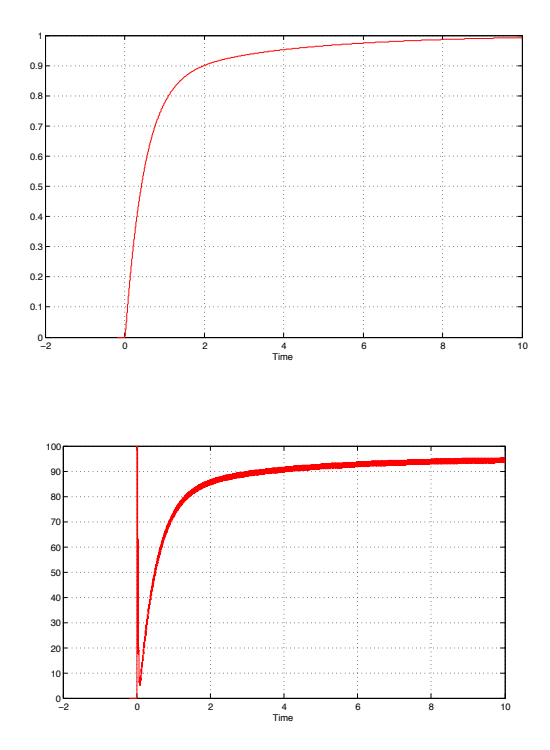

Come possiamo notare la risposta del sistema é migliorata, avendo assunto l'andamento tipico dei sistemi del primo ordine. L'ingresso satura solo nell'istante iniziale per poi portarsi, dopo una fluttuazione di breve durata,

a valori compresi tra i 90  $\div$  95V. D'altro canto l'uscita del sistema si porta esattamente sul riferimento solamente dopo circa 10 secondi.

Ci chiediamo ora, se é possibile ottenere prestazioni migliori. Abbiamo deciso di aumentare il guadagno proporzionale del nostro controllore e di spostare gli zeri in modo da mantenere la  $w_a$  all'interno dei limiti che abbiamo stabilito. Alla fine abbiamo scelto il seguente controllore.

$$
C_3(s) = 1000 \frac{(1+0.9s)(1+0.17s)}{s(1+\frac{s}{10^5})}
$$
(16)

Con questo controllore abbiamo ottenuto un margine di fase  $m_\varphi \approx 83^\circ$ e una  $w_a ≈ 63 rad/s$ , valori abbastanza simili a quelli del controllore precedente. Quella che é migliorata invece é la velocitá di risposta del sistema. Riportiamo quindi qui sotto le figure relative alla risposta del sistema con e senza saturatore mentre non riportiamo i grafici dell'ingresso di  $G(s)$  in quanto sono analoghi a quelli del caso precedente.

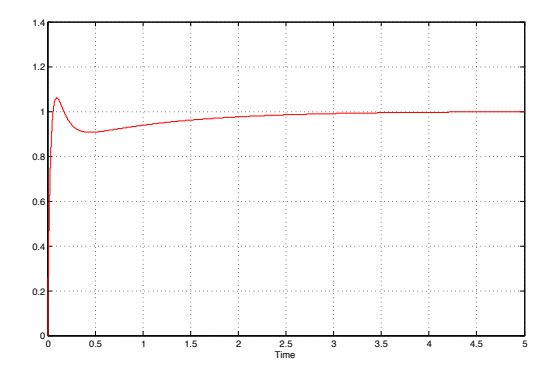

Figura 7: Risposta al gradino senza saturatore

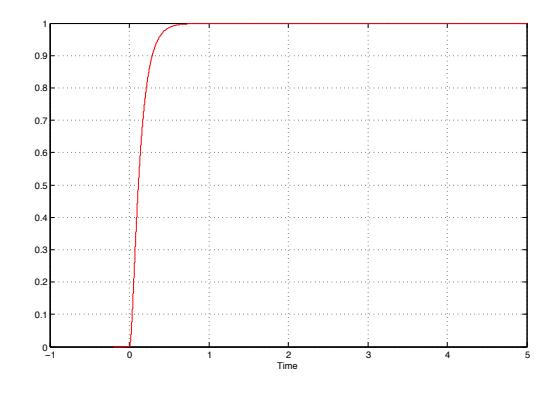

Figura 8: Risposta al gradino con saturatore

Con l'ultimo grafico ottenuto ci possiamo ritenere soddisfatti, il tempo di salita calcolato al 10% del valore finale é pari a  $\approx 0.3$ s, non risulta alcun overshoot e nemmeno alcuna oscillazione.

Notiamo infine che il tempo perché l'asta si stabilizzi sul riferimento in assenza di saturatore é dell'ordine del secondo mentre inserendo il blocco saturatore essa si stabilizza sul riferimento dopo solo qualche decimo di secondo. Abbiamo avuto un miglioramento di un fattore 100, quindi l'intervento del saturatore é stato rilevante. Di solito si preferiscono evitare situazioni in cui il saturatore influisce in maniera pesante sulla dinamica perch´e essendo un blocco non lineare potrebbe dar luogo a fenomeni inaspettati. Un tale miglioramento non si é presentato invece con il controllore  $C_2(s)$  col quale il tempo richiesto per lo stabilizzarsi dell'asta risulta dell'ordine del secondo sia con che senza saturatore. Quindi per assicurare un corretto funzionamento del sistema, non avendo requisiti troppo restrittivi per il tempo di salita, potremmo preferire il controllore  $C_2(s)$ . Quanto detto puó essere verificato nelle figure che seguono. Infatti col controllore  $C_3(s)$  oltre a una saturazione iniziale di breve durata abbiamo anche una successiva saturazione della durata di circa 1s. Quindi per poter utilizzare  $C_3(s)$  si richiede che il motore elettrico utilizzato abbia una tensione nominale  $U_{aN} > 100V$  oppure  $U_{aN} = 100V$ ma in tal caso deve avere delle costanti di tempo termiche sufficientemente elevate per non far surriscaldare il motore.

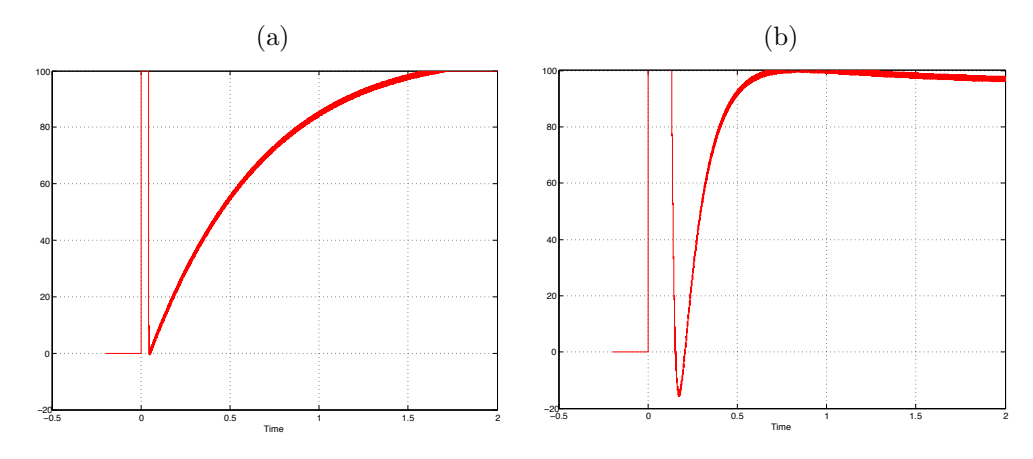

Figura 9: Ingresso di  $G(s)$  con  $C_2(s)$  (Figura a) e con  $C_3(s)$  (Figura b)

Ora faremo vedere che mettendo i due zeri in corrispondenza dei due poli complessi coniugati non si riesce ad ottenere un buon margine di fase se imponiamo di avere una  $w_a \approx 10$ . Abbiamo utilizzato il seguente controllore, decidendo il valore del guadagno in maniera da alzare o abbassare il grafico di Bode e poter tagliare l'asse delle ascisse a 10rad/s.

$$
C_4(s) = 500 \frac{(1 + 0.164s)^2}{s(1 + \frac{s}{10^5})}
$$

Come possiamo vedere dal grafico il margine di fase tagliando a  $10rad/s$  é bassissimo; inoltre il grafico della fase subito dopo la discontinuità dovuto ai due poli cresce lentamente e per ottenere margine di fase elevato dobbiamo portare la frequenza di attraversamento a circa 200rad/s in modo da ottenere un margine di fase massimo pari a 85◦. Quindi per far si che in corrispondenza

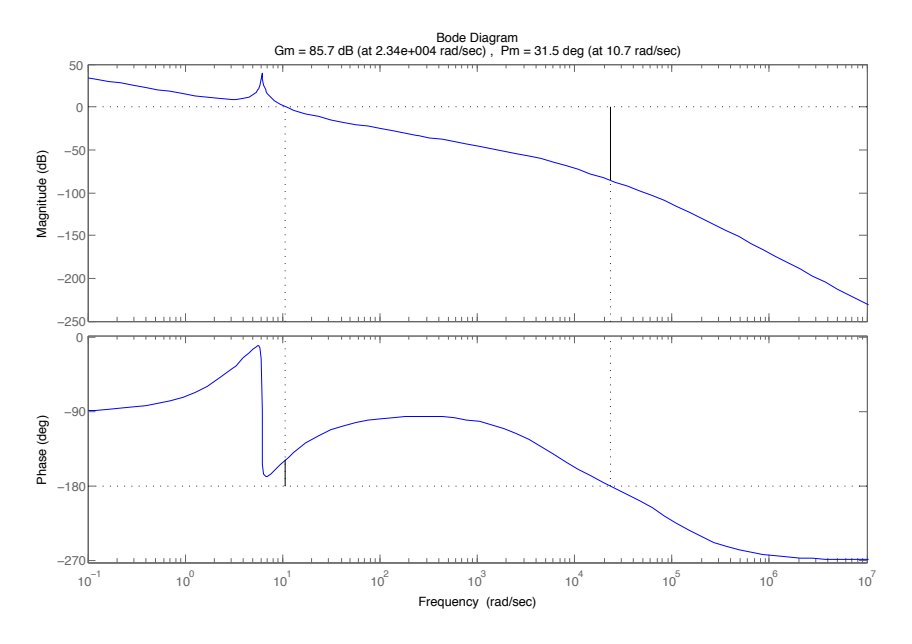

alla frequenza di attraversamento che vogliamo ottenere si abbia un margine di fase elevato dobbiamo fare in modo che la fase subito dopo la discontinuitá cresca rapidamente. Per ottenere questo effetto spostiamo i due zeri prima dei due poli.

Facciamo vedere ora che se li spostiamo troppo indietro é necessario ridurre di molto il guadagno per imporre che la frequenza di attraversamento sia quella richiesta e l'inconveniente é che si puó arrivare alla situazione indesiderata di avere frequenze di attraversamento multiple. E il caso del seguente ´ controllore:

$$
C_5(s) = 12 \frac{(1+1.2s)^2}{s(1+\frac{s}{10^5})}
$$

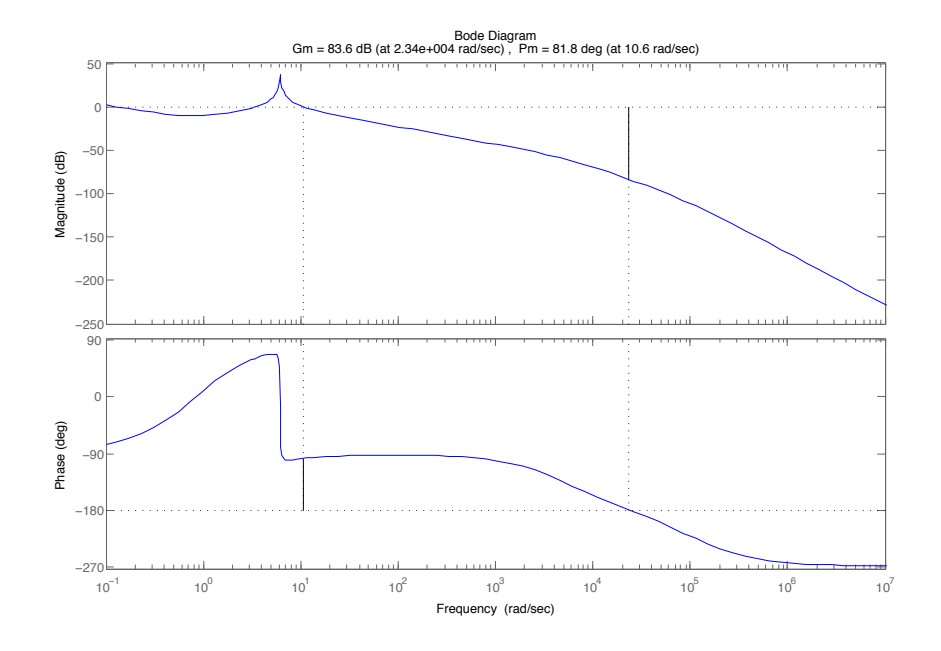

In realtá in questa situazione non ci preoccupiamo troppo delle frequenze di

attraversamento multiple perch´e osservando l'andamento della fase si capisce che il diagramma di Nyquist non pu´o circondare il punto −1 e quindi la stabilitá é mantenuta. Possiamo vedere ancora meglio dal grafico di Bode

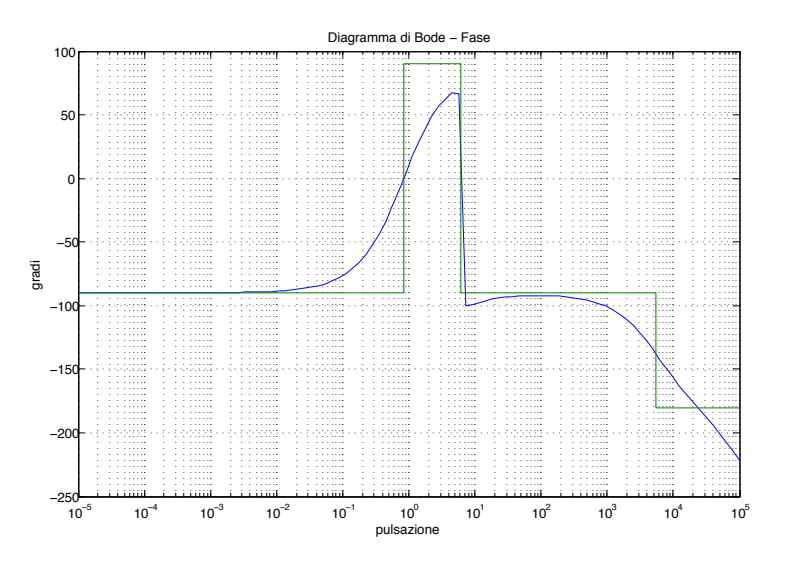

della fase in che posizione dovremmo tagliare l'asse per ottenere margini di fase piú elevati.

Altro problema di spostare troppo indietro i due zeri é il fatto di dover ridurre di molto il guadagno del controllore. Infatti la risposta al gradino che si ottiene é molto lenta. Sono riportate qui sotto le risposte con e senza saturatore.

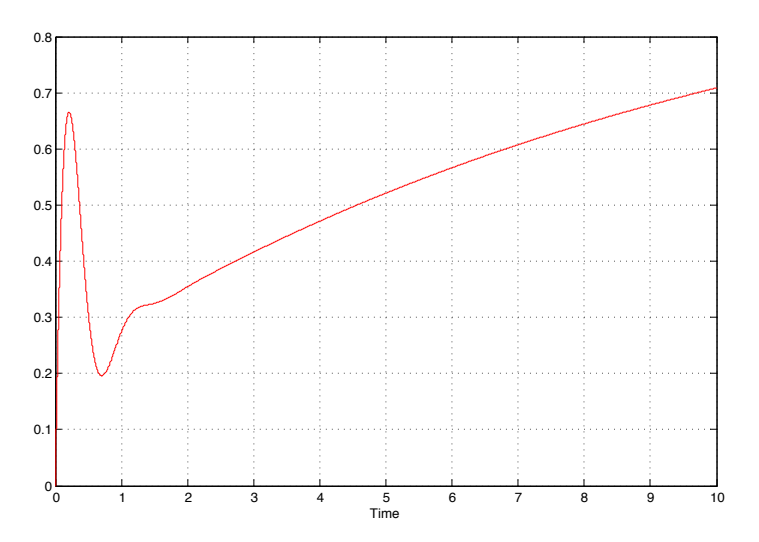

Figura 10: Risposta al gradino senza saturatore

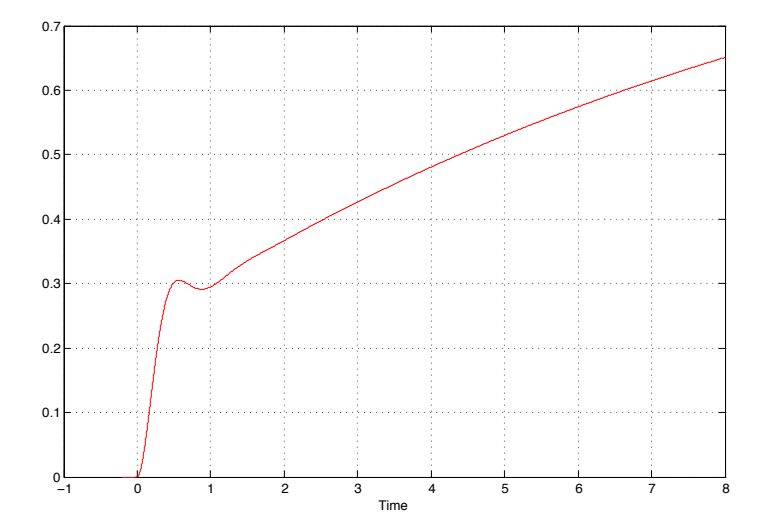

Figura 11: Risposta al gradino con saturatore

Una scelta intermedia tra $C_4(s)$ e  $C_5(s)$  puó essere il seguente controllore,

$$
C_6(s) = 200 \frac{(1+0.5s)^2}{s(1+\frac{s}{10^5})}
$$

con il quale otteniamo  $w_a \approx 22 \text{rad/s}$  e  $m_\varphi \approx 80^\circ$ . Le risposte al gradino che otteniamo in questo caso sono riportate qui sotto.

La risposta ottenuta é buona e si porta a regime in circa 6s.

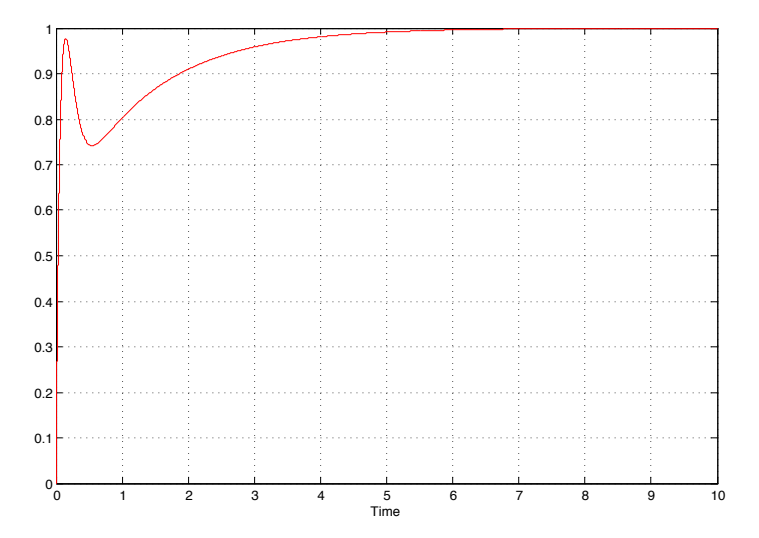

Figura 12: Risposta al gradino senza saturatore

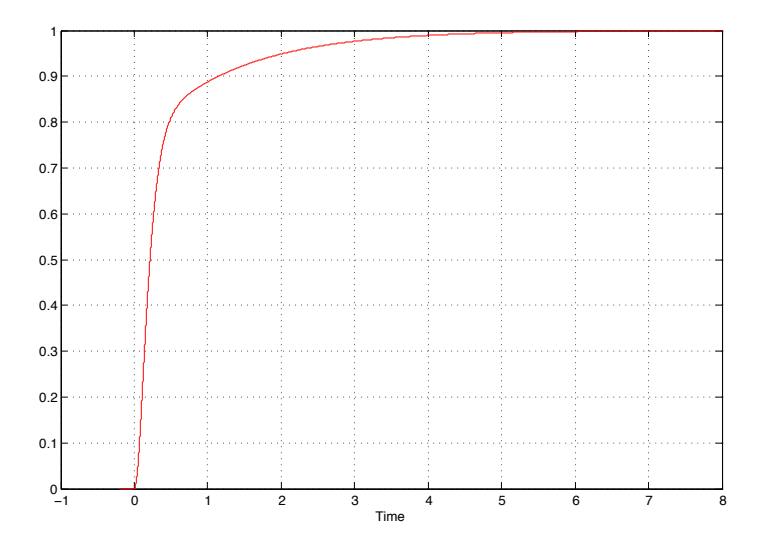

Figura 13: Risposta al gradino con saturatore

Osserviamo inoltre che all'inizio il movimento dell'asta avviene più velocemente fino a portarsi a circa 80% del valore a regime e si stabilizza su di esso in maniera meno brusca di quanto avveniva col controllore  $C_3(s)$ . Infine i tempi di salita con e senza saturatore sono abbastanza simili e questo ci fa pensare che il saturatore non intervenga in maniera pesante. Infatti si pu´o vedere nella seguente figura che l'ingresso di  $G(s)$  é molto simile a quella che avevamo col controllore  $C_3(s)$  (si veda la Figura 9a).

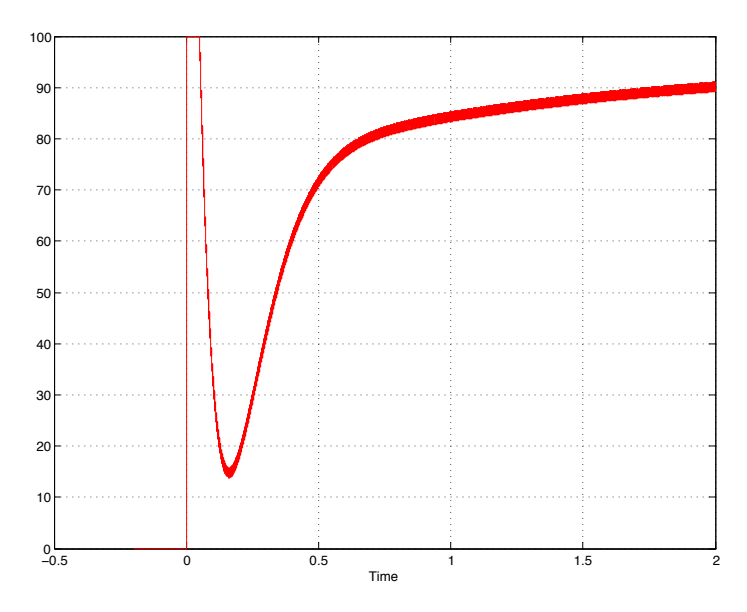

Figura 14: Ingresso di  $G(s)$  con  $C_6(s)$ 

## 5 Analisi dell'incidenza del disturbo

Dopo aver progettato dei controllori, che ci hanno permesso di ottenere delle risposte al gradino che soddisfano i requisiti imposti, vogliamo ora studiare il comportamento del nostro sistema se si introducono dei disturbi. Come abbiamo visto nel paragrafo 2.1, gli eventuali disturbi provocano un effetto all'uscita del sistema a catena chiusa, che dipende da una funzione di trasferimento che ha per ingresso  $D(s)$  e per uscita  $Y_d(s)$ . Quindi se consideriamo l'espressione (9) troviamo che:

$$
F(s) = W(s) \frac{H(s)}{C(s)}
$$

Particolarizzando tale espressione ai controllori  $C_3(s)$  e  $C_6(s)$  otteniamo:

$$
F_3(s) = W(s) \frac{H(s)}{C_3(s)}
$$

$$
F_6(s) = W(s) \frac{H(s)}{C_6(s)}
$$

Ricordando che le funzioni  $F_i(s)$  sono le FDT che pesano l'influenza che il disturbo ha sul sistema, grafichiamo i loro diagrammi di Bode del modulo per fare delle osservazioni.

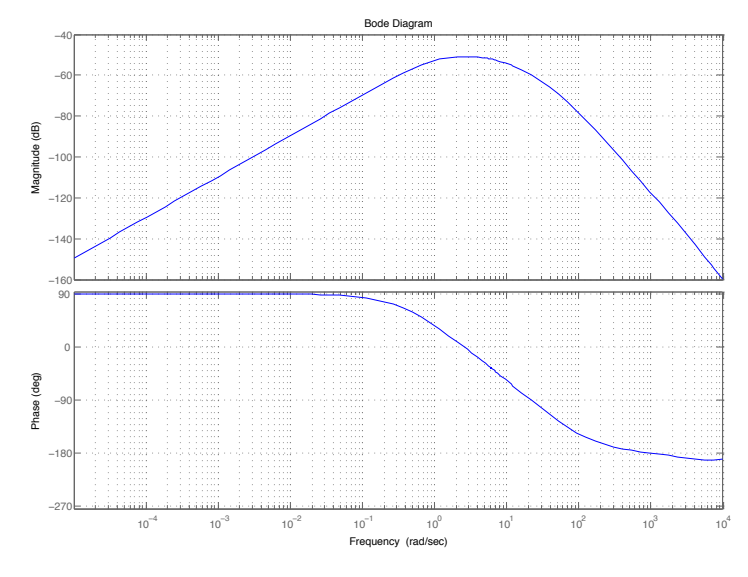

Figura 15: Grafico di Bode di *F*3(*s*)

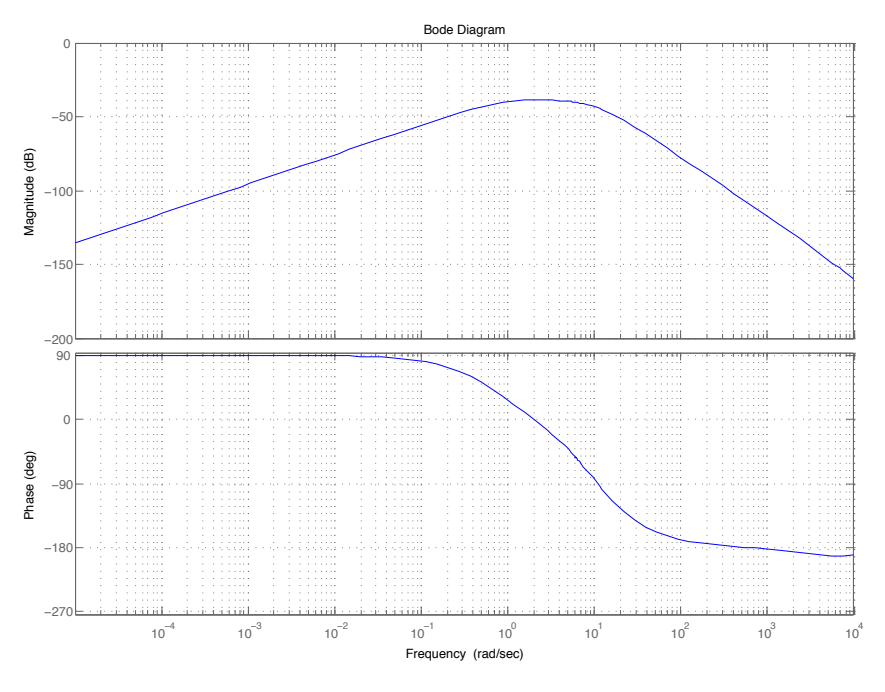

Figura 16: Grafico di Bode di *F*6(*s*)

Come possiamo osservare dalle Figure 15 e 16 l'influenza del disturbo sul sistema é maggiore in un intervallo di frequenze. In particolare con entrambi i controllori il grafico di Bode del modulo assume un massimo alle frequenze comprese tra  $1 \div 10 \cdot rad/s$  quindi i disturbi con frequenza in tale intervallo sono quelli che influiranno maggiormente nel peggiorare la risposta del sistema, infatti per frequenze al di fuori di tale intervallo i disturbi vengono attenuati molto bene e non costituiscono problemi nella risposta al gradino. Osserviamo anche che con il controllore  $C_6(s)$  la situazione é leggermente peggiore rispetto al controllore  $C_3(s)$  che risulta amplificare meno i disturbi nell'intervallo di frequenze considerato.

Infine osserviamo che disturbi a frequenze molto basse e a frequenza nulla sono completamente attenuati, a causa della presenza dell'integratore in  $C(s)$ .

#### 5.1 Simulazioni e considerazioni

Verifichiamo ora quanto abbiamo dedotto teoricamente tramite delle simulazioni con Simulink. Consideriamo lo schema del sistema con blocco saturatore e introduciamo quindi il disturbo  $d(t)$  tramite un blocco generatore di segnali sinusoidali che ci permette di regolarne ampiezza e frequenza.

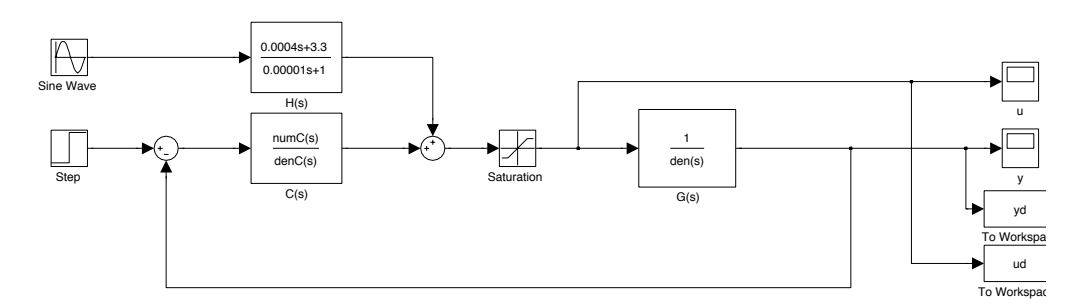

Figura 17: Modello simulink comprensivo di disturbo.

I disturbi che introdurremo nel sistema saranno i seguenti:

- 1.  $d(t) = 10 \sin(0.01t)$
- 2.  $d(t) = 10 \sin(1000t)$
- 3.  $d(t) = 10 \sin(10t)$
- 4.  $d(t)$  segnale constante  $(w = 0)$  di ampiezza 10

Le figure (a) si riferiscono al sistema con controllore  $C_3(s)$  mentre le figure (b) al sistema con controllore  $C_6(s)$ .

Figura 18:  $d(t) = 10 \sin(0.01t)$ 

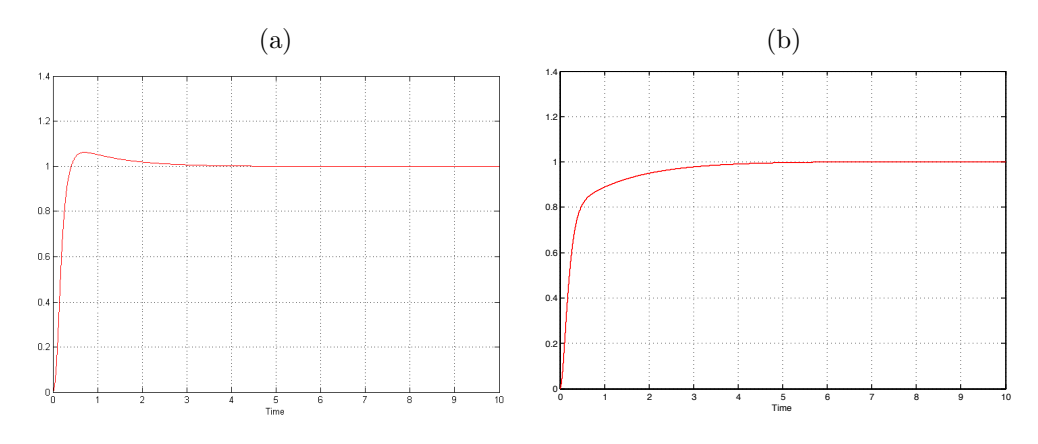

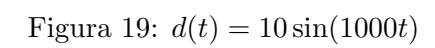

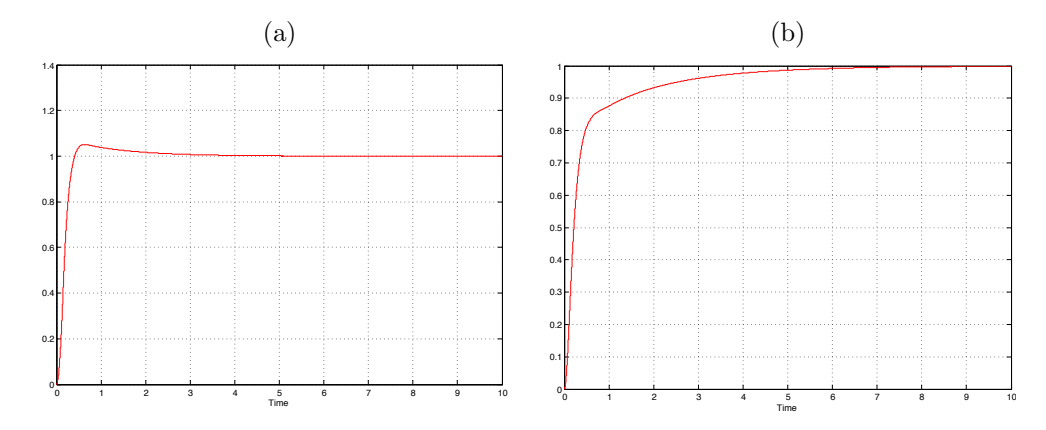

Figura 20:  $d(t) = 10 \sin(10t)$ 

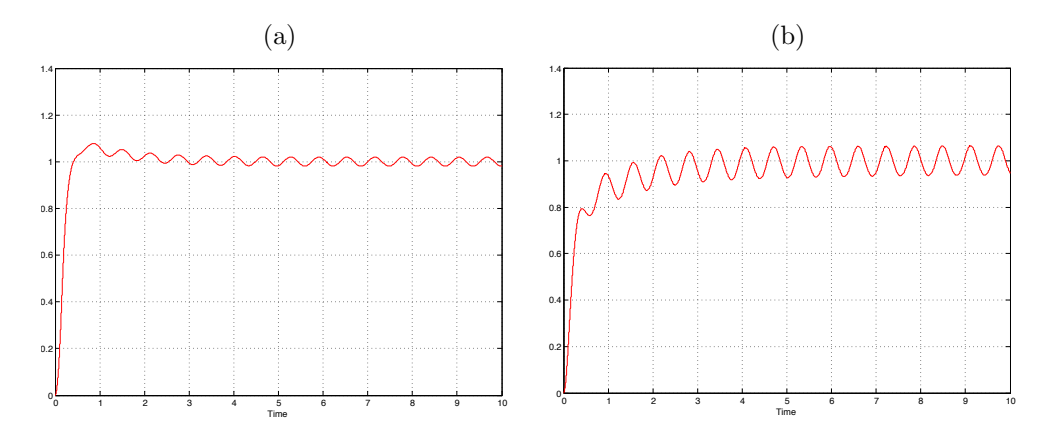

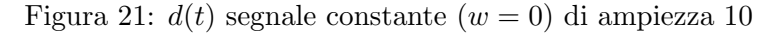

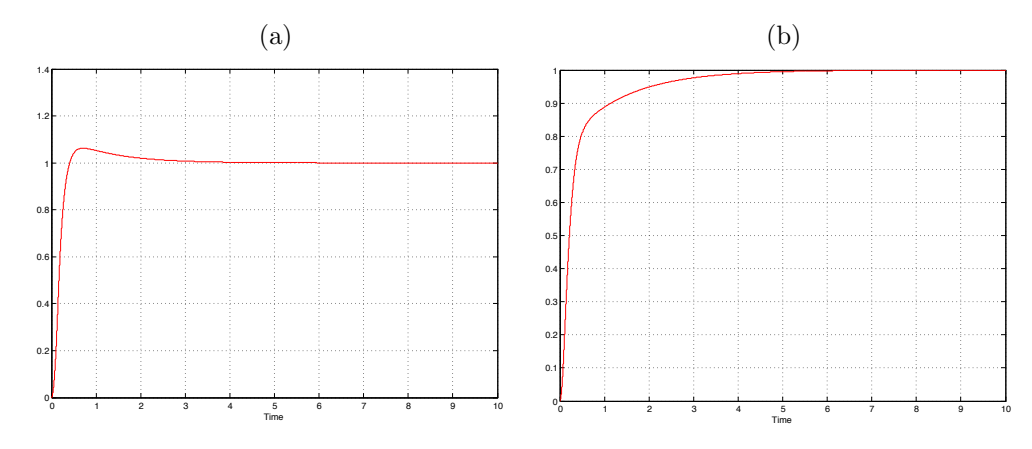

Le figure precedenti ci mostrano dei risultati inaspettati. Si noti infatti che nelle figure (a), diversamente da quanto accadeva in assenza di disturbo (si veda la Figura 8), dove non avevamo presenza di overshoot, qui invece  $c' \acute{e}$ . Questo in particolare si presenta nelle Figure 18-19-21 nelle quali l'effetto del disturbo dovrebbe essere perfettamente compensato. Quindi nonostante il disturbo non appaia con la sua forma sinusoidale, un effetto negativo appare comunque, e si riflette sulla nascita di un overshoot che altrimenti non ci sarebbe. Infatti osservando tali overshoot si vede che non sono dovuti a disturbi sinusoidali che si sovrappongono all'uscita del sistema (come accade invece in Figura 20). Questo mette in luce l'effetto delle non linearità dovute al blocco saturatore che rende non applicabile il principio di sovrapposizione degli effetti. Quanto appena detto ci fá propendere per la soluzione (b) sebbene sia piú lenta.

### 6 Modello di stato

Nella prima parte di questa trattazione é stato studiato il sistema fisico in esame ed é stato progettato un adeguato controllore utilizzando i metodi appresi nel corso di Fondamenti di Automatica. Nella parte che segue ricaveremo il modello di stato del sistema e progetteremo un opportuno controllore, utilizzando i metodi appresi nel corso di Analisi dei Sistemi. Con il primo metodo di controllo abbiamo incontrato alcuni problemi dovuti alla presenza della coppia di poli complessi coniugati che comportavano una dinamica oscillatoria abbastanza difficile da eliminare, con questo secondo metodo questi problemi non si presenteranno. Infatti con l'utilizzo dei modelli di stato, con una opportuna matrice di retroazione, é possibile assegnare arbitrariamente (in presenza di raggiungibilit´a) gli autovalori della matrice di evoluzione di stato e quindi i modi del sistema.

#### 6.1 Modello di stato

Per ricavare il modello di stato facciamo riferimento alla espressione (8) della funzione di trasferimento  $G(s)$  del sistema in catena aperta.

$$
G(s) = \frac{1}{s^3 m l^2 L_a + s^2 (m l^2 R_a + h L_a) + s (K_v - mgl L_a + k L_a + h R_a) + k R_a - mgl R_a} = \frac{1}{a_3 s^3 + a_2 s^2 + a_1 s + a_0} = \frac{\frac{1}{a_3}}{s^3 + \frac{a_2}{a_3} s^2 + \frac{a_1}{a_3} s + \frac{a_0}{a_3}} = \frac{1}{s^3 + \frac{a_2}{a_3} s^2 + \frac{a_1}{a_3} s + \frac{a_0}{a_3}}
$$

L'espressione di  $G(s)$  é stata riscritta imponendo il coefficiente del termine di grado massimo unitario. Ora dalla teoria sappiamo che  $G(s)$ , funzione strettamente propria, puó essere realizzata dal seguente sistema:

$$
\Sigma = (F, G, H, D) = \left( \begin{bmatrix} 0 & 1 & 0 \\ 0 & 0 & 1 \\ -\frac{a_0}{a_3} & -\frac{a_1}{a_3} & -\frac{a_2}{a_3} \end{bmatrix}, \begin{bmatrix} 0 \\ 0 \\ 1 \end{bmatrix}, \begin{bmatrix} \frac{1}{a_3} & 1 & 0 \end{bmatrix}, [0] \right)
$$

Si fa notare che la realizzazione scelta é in forma canonica di controllo pertanto il sistema  $\Sigma$  é raggiungibile e osservabile. Lo schema di controllo che utilizziamo é il seguente:

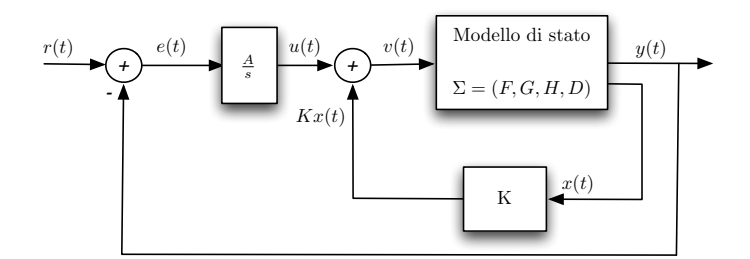

Figura 22: Schema di controllo

Si fa notare che al classico schema di controllo in retroazione dallo stato é stato aggiunto un blocco integratore, il cui ingresso é l'errore tra l'uscita del sistema e il riferimento (gradino di ampiezza unitaria). Infatti modificando il polinomio caratteristico tramite la retroazione, cambia il guadagno di Bode della funzione di trasferimento. Quindi con un gradino unitario si otterrebbe una risposta che all'infinito raggiungerebbe il valore della costante di Bode  $K_b$  (perché  $\lim_{t\to\infty}y(t) = \lim_{s\to 0} s \cdot G(s)U(s) = K_b$ ). Si introduce quindi questo integratore  $\frac{A}{s}$  in modo da avere errore a regime nullo come da noi richiesto.

#### 6.2 Matrice di retroazione

A questo punto si cercher´a di progettare un controllore stabilizzante e in grado di migliorare il pi´u possibile la risposta al gradino, mantenendo comunque un ingresso  $(v(t))$  in figura) non troppo elevato.

Definiamo le variabili presenti nello schema di controllo:

 $e(t) = r(t) - y(t)$  $\dot{u}(t) = A e(t)$  $v(t) = u(t) + K x(t)$  $K = [K_1 \, K_2 \, K_3]$ 

Ora scriviamo l'equazione di aggiornamento dello stato del sistema Σ retroazionato e riscriviamo l'espressione di  $\dot{u}(t)$  mettendo in luce la dipendenza da  $x(t)$ :

$$
\dot{x}(t) = F x(t) + G v(t) = (F + GK) x(t) + Gu(t)
$$
  

$$
\dot{u}(t) = A(r(t) - y(t)) = A r(t) - AH x(t)
$$

Se consideriamo come variabile di stato aggiuntiva  $u(t)$  il nuovo vettore di stato sará  $\begin{bmatrix} x(t) \\ y(t) \end{bmatrix}$  $u(t)$ 1 e possiamo quindi ricavare il sistema di equazioni che descrivono il sistema complessivo con ingresso  $r(t)$  e uscita  $y(t)$ :

$$
\begin{cases}\n\begin{bmatrix}\n\dot{x}(t) \\
\dot{u}(t)\n\end{bmatrix} = \begin{bmatrix}\nF + GK & G \\
-AH & 0\n\end{bmatrix} \begin{bmatrix}\nx \\
u\n\end{bmatrix} + \begin{bmatrix}\n0 \\
A\n\end{bmatrix} r(t) = F_{TOT} x(t) + G_{TOT} r(t)\n\end{cases}
$$
\n
$$
y(t) = \begin{bmatrix} H & 0 \end{bmatrix} \begin{bmatrix} x \\ u \end{bmatrix}
$$

Ora possiamo calcolarci il polinomio caratteristico di  $F_{TOT}$ :

$$
\Delta_{F_{TOT}}(s) = det(sI_4 - F_{TOT}) = \begin{vmatrix} s & -1 & 0 & 0 \\ 0 & s & -1 & 0 \\ \frac{a_0}{a_3} - K_1 & \frac{a_1}{a_3} - K_2 & s + \frac{a_2}{a_3} - K_3 & -1 \\ \frac{A}{a_3} & 0 & 0 & 0 \end{vmatrix}
$$

da cui otteniamo:

$$
\Delta_{F_{TOT}}(s) = s^4 + s^3(\frac{a_2}{a_3} - K_3) + s^2(\frac{a_1}{a_3} - K_2) + s(\frac{a_0}{a_3} - K_1) + \frac{A}{a_3}
$$

Come si puó notare é possibile assegnare arbitrariamente i coefficienti utilizzando i quattro parametri a nostra disposizione. In particolare possiamo assegnare gli autovalori della matrice  $F_{TOT}$  in modo che essa sia asintoticamente stabile e abbia autovalori reali.

#### 6.3 Simulazioni e considerazioni

Procediamo quindi a simulare con Simulink la risposta del sistema ad un ingresso a gradino unitario. Prima di procedere decidiamo il polinomio caratteristico da assegnare al sistema. Assegnamo degli autovalori negativi reali abbastanza grandi in modulo in modo che la dinamica del sistema sia veloce. Decidiamo di imporre, ad esempio:

 $\lambda_1 = -9, \lambda_2 = -10, \lambda_3 = -11, \lambda_4 = -12$ Quindi dovremo imporre:

$$
\Delta_{F_{TOT}}(s) = s^4 + 42s^3 + 659s^2 + 4578s + 11880 \iff \begin{cases} K_1 = \frac{a_0}{a_3} - 4578 \\ K_2 = \frac{a_1}{a_3} - 659 \\ K_3 = \frac{a_2}{a_3} - 42 \\ A = 11880 a_3 \end{cases}
$$

Si riportano di seguito le simulazioni fatte e le si confrontano con le simulazioni fatte col compensatore  $C_6(s)$ .

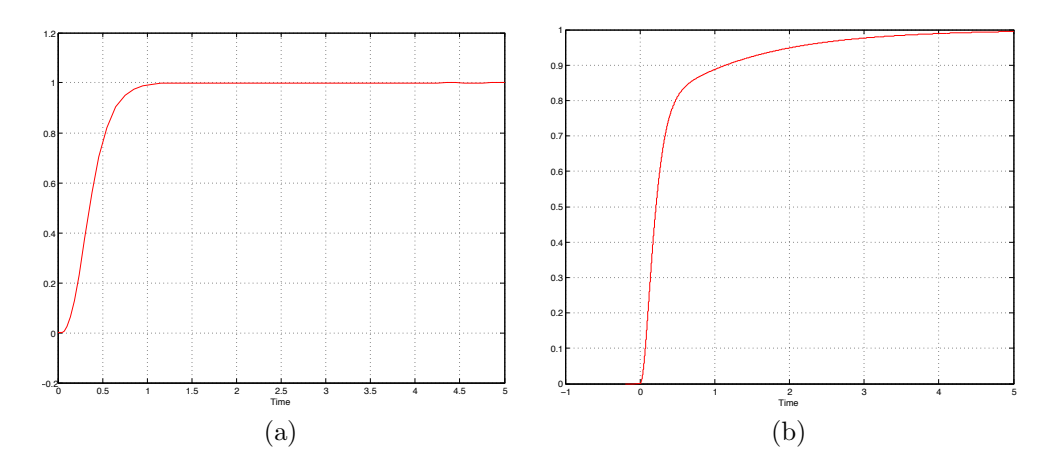

Figura 23: Risposta al gradino con modello di stato (a) e con controllore  $C_6(s)$ (b).

Come si puó vedere otteniamo una risposta priva di oscillazioni che si porta sul riferimento con errore a regime nullo in  $1 s$  che  $\acute{e}$  quanto avevamo detto di voler ottenere nel capitolo 4.

Per poter dire che il controllore statico  $K$  é utilizzabile dobbiamo verificare che l'ingresso non assuma valori troppo elevati come avevamo visto nel caso dei controllori nel capitolo 4. Riportiamo qui sotto quindi la simulazione dell'ingresso del sistema Σ e la confrontiamo con quella che avevamo usando il controllore  $C_6(s)$ .

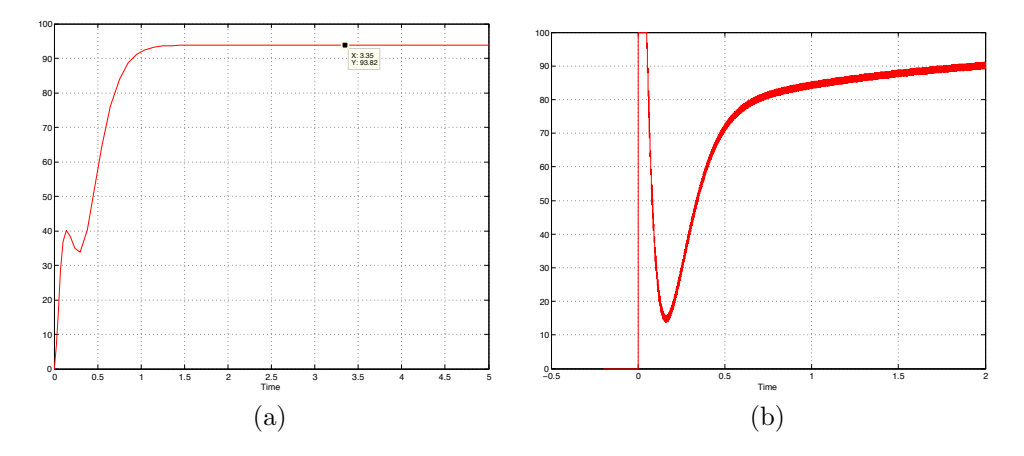

Figura 24: Ingresso del sistema con modello di stato (a) e con controllore  $C_6(s)$ (b)

L'andamento di ingresso, come si puó vedere in Figura 24, risulta essere sempre al di sotto dei 100V (che era il limite che avevamo inserito nel blocco saturatore nel capitolo 4) e si assesta su un valore di  $\approx 94V$ .

Quindi possiamo concludere dicendo che rispetto all'uso del compensatore  $C_6(s)$  con il controllore statico K abbiamo ottenuto una risposta più veloce, con un ingresso che assume valori inferiori e soprattutto abbiamo ottenuto un sistema che non lavora mai in condizioni di saturazione!

## Riferimenti bibliografici

- [1] M. BISIACCO, M.E.VALCHER, *Controlli Automatici*, Edizioni Libreria Progetto, Padova, 2008.
- [2] R. GUIDORZI, *Teoria dei sistemi : Esercizi e Applicazioni*, Tecnocopia, 1988.
- [3] E. FORNASINI, G. MARCHESINI, *Appunti di Teoria dei Sistemi*, Edizioni Libreria Progetto, Padova, 2003